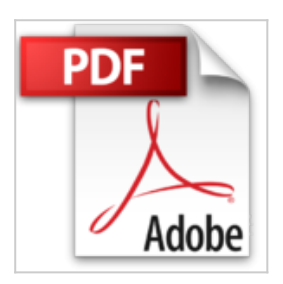

## **Chouchoutez votre Mac Pro (Les guides pratiques de Compétence Mac)**

Audrey Couleau, Gérald Vidamment

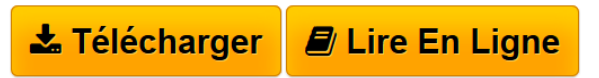

**Chouchoutez votre Mac Pro (Les guides pratiques de Compétence Mac)** Audrey Couleau, Gérald Vidamment

**[Download](http://bookspofr.club/fr/read.php?id=B015JJ1KO6&src=fbs)** [Chouchoutez votre Mac Pro \(Les guides pratiques de Comp](http://bookspofr.club/fr/read.php?id=B015JJ1KO6&src=fbs) [...pdf](http://bookspofr.club/fr/read.php?id=B015JJ1KO6&src=fbs)

**E** [Read Online](http://bookspofr.club/fr/read.php?id=B015JJ1KO6&src=fbs) [Chouchoutez votre Mac Pro \(Les guides pratiques de Co](http://bookspofr.club/fr/read.php?id=B015JJ1KO6&src=fbs) [...pdf](http://bookspofr.club/fr/read.php?id=B015JJ1KO6&src=fbs)

## **Chouchoutez votre Mac Pro (Les guides pratiques de Compétence Mac)**

Audrey Couleau, Gérald Vidamment

**Chouchoutez votre Mac Pro (Les guides pratiques de Compétence Mac)** Audrey Couleau, Gérald Vidamment

## **Téléchargez et lisez en ligne Chouchoutez votre Mac Pro (Les guides pratiques de Compétence Mac) Audrey Couleau, Gérald Vidamment**

Format: Ebook Kindle

Présentation de l'éditeur

Acheter un Mac Pro est toujours un grand moment. On économise et après mûre réflexion, on opte enfin pour un modèle. Vient ensuite l'attente de la livraison. Aujourd'hui, votre Mac Pro vous correspond bien : facile à utiliser, rapide et bien équipé afin de répondre à vos besoins. Pour faire durer cette belle collaboration, nous vous proposons ici toutes les options d'évolution dont dispose votre Mac Pro?: ajout de mémoire vive et de disques durs, remplacement du disque dur par un SSD, etc. Dans ce guide, des pas à pas vous aideront à faire évoluer votre Mac Pro - toutes générations confondues - afin de lui donner un second souffle.

Pour optimiser l'utilisation de votre ordinateur, à la maison ou en déplacement, nous vous proposons dans ce livre de 90 pages des solutions pour agrandir votre espace de travail et utiliser l'iPad comme un écran. Qui dit machine, dit consommation électrique, suivez nos conseils pour alléger votre facture. Découvrez également une sélection maligne d'accessoires pour équiper votre Mac et votre bureau. Présentation de l'éditeur

Acheter un Mac Pro est toujours un grand moment. On économise et après mûre réflexion, on opte enfin pour un modèle. Vient ensuite l'attente de la livraison. Aujourd'hui, votre Mac Pro vous correspond bien : facile à utiliser, rapide et bien équipé afin de répondre à vos besoins. Pour faire durer cette belle collaboration, nous vous proposons ici toutes les options d'évolution dont dispose votre Mac Pro?: ajout de mémoire vive et de disques durs, remplacement du disque dur par un SSD, etc. Dans ce guide, des pas à pas vous aideront à faire évoluer votre Mac Pro - toutes générations confondues - afin de lui donner un second souffle.

Pour optimiser l'utilisation de votre ordinateur, à la maison ou en déplacement, nous vous proposons dans ce livre de 90 pages des solutions pour agrandir votre espace de travail et utiliser l'iPad comme un écran. Qui dit machine, dit consommation électrique, suivez nos conseils pour alléger votre facture. Découvrez également une sélection maligne d'accessoires pour équiper votre Mac et votre bureau.

Download and Read Online Chouchoutez votre Mac Pro (Les guides pratiques de Compétence Mac) Audrey Couleau, Gérald Vidamment #DRELZU76PT5

Lire Chouchoutez votre Mac Pro (Les guides pratiques de Compétence Mac) par Audrey Couleau, Gérald Vidamment pour ebook en ligneChouchoutez votre Mac Pro (Les guides pratiques de Compétence Mac) par Audrey Couleau, Gérald Vidamment Téléchargement gratuit de PDF, livres audio, livres à lire, bons livres à lire, livres bon marché, bons livres, livres en ligne, livres en ligne, revues de livres epub, lecture de livres en ligne, livres à lire en ligne, bibliothèque en ligne, bons livres à lire, PDF Les meilleurs livres à lire, les meilleurs livres pour lire les livres Chouchoutez votre Mac Pro (Les guides pratiques de Compétence Mac) par Audrey Couleau, Gérald Vidamment à lire en ligne.Online Chouchoutez votre Mac Pro (Les guides pratiques de Compétence Mac) par Audrey Couleau, Gérald Vidamment ebook Téléchargement PDFChouchoutez votre Mac Pro (Les guides pratiques de Compétence Mac) par Audrey Couleau, Gérald Vidamment DocChouchoutez votre Mac Pro (Les guides pratiques de Compétence Mac) par Audrey Couleau, Gérald Vidamment MobipocketChouchoutez votre Mac Pro (Les guides pratiques de Compétence Mac) par Audrey Couleau, Gérald Vidamment EPub

## **DRELZU76PT5DRELZU76PT5DRELZU76PT5**